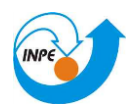

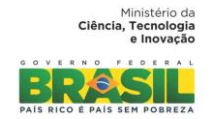

# **CURSO DE PÓS-GRADUAÇÃO EM SENSORIAMENTO REMOTO SER-300 – Introdução ao Geoprocessamento**

**Laboratório 5**

Aluno: **Eufrásio João Sozinho Nhongo**

> INPE São José dos Campos 2015

- 1. Carregamento de dados no sistema SPRING
- 1.1.Ativar Projeto Canchim

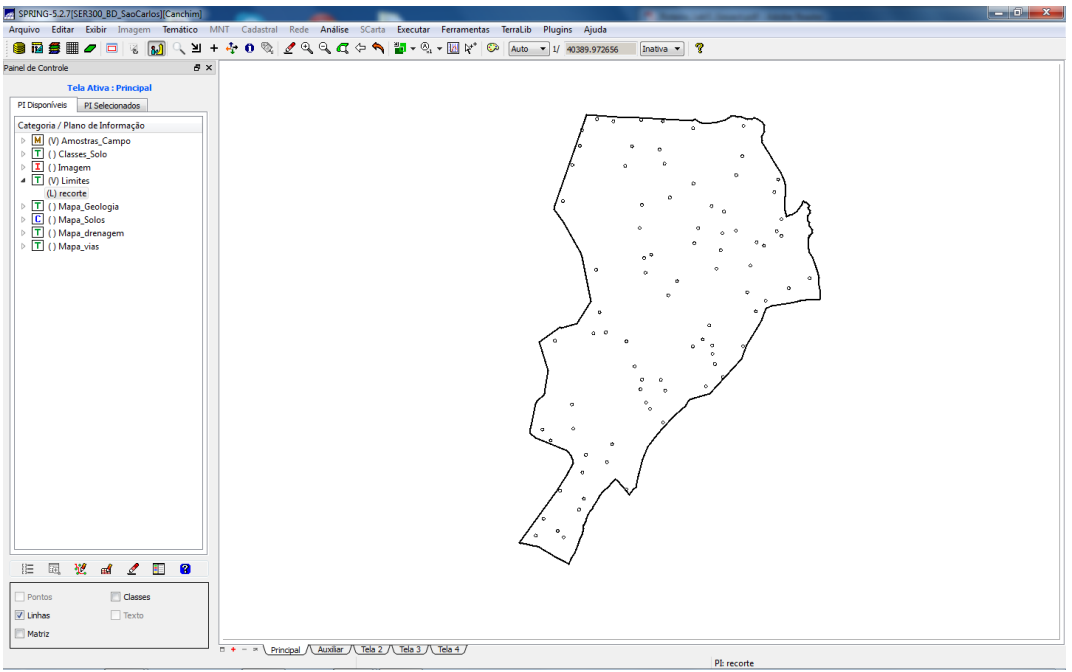

Figura 1: Activacao do Projeto Canchim

- 4. Analise Exploratoria
- 4.1.Estatistica Discritiva

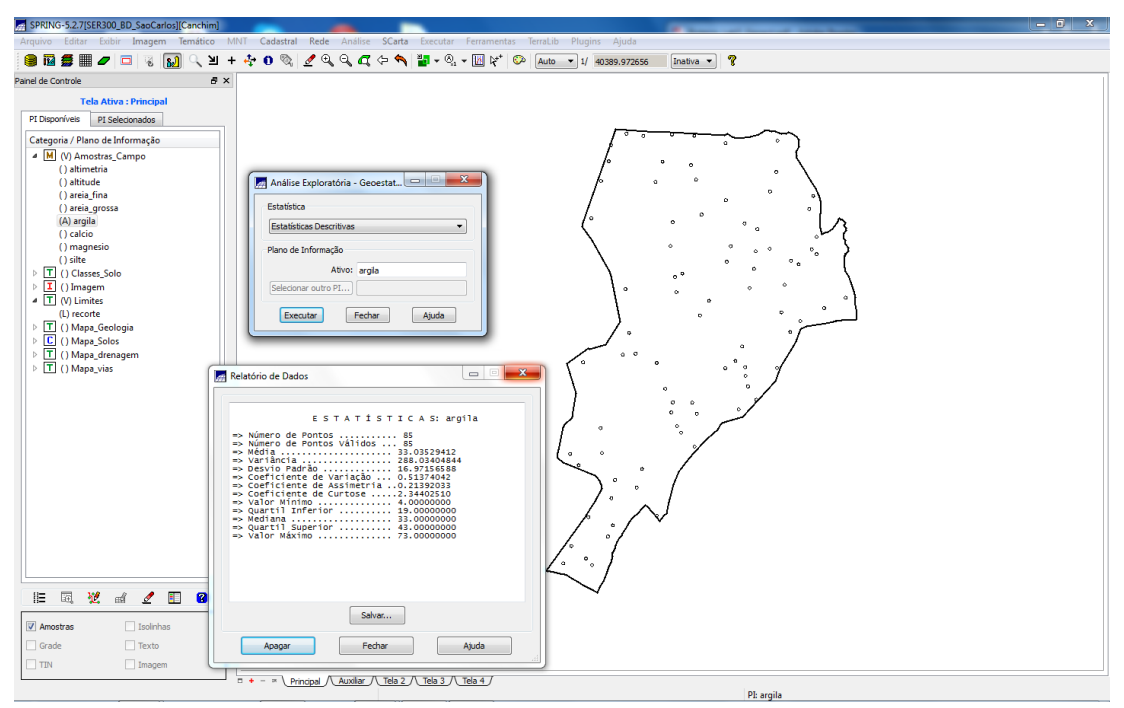

Figura 2: Estatistica Discritiva

4.2. Executando histograma: (10 e 20 classes)

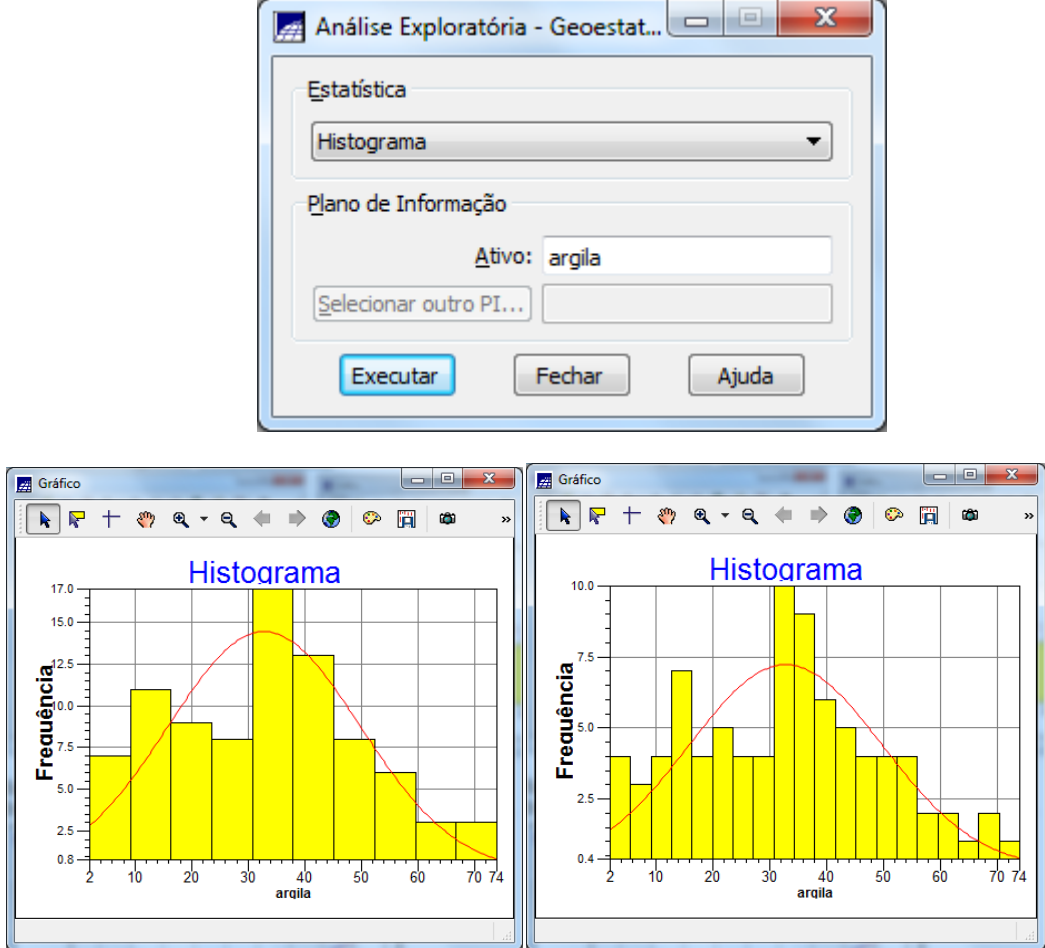

Figura 3: Histograma da variavel argila

4.2. Executando o gráfico da probabilidade normal: Em azul temos a argila e, em vermelho, a distribuição gaussiana.

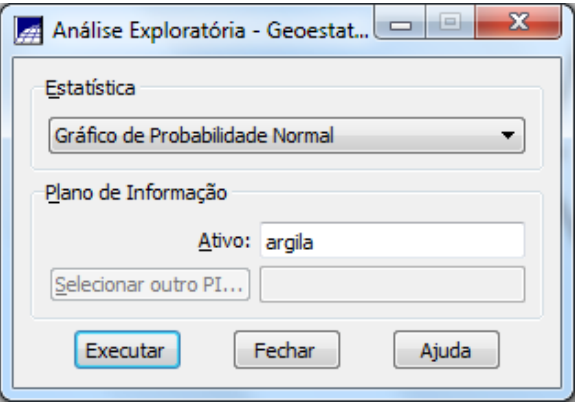

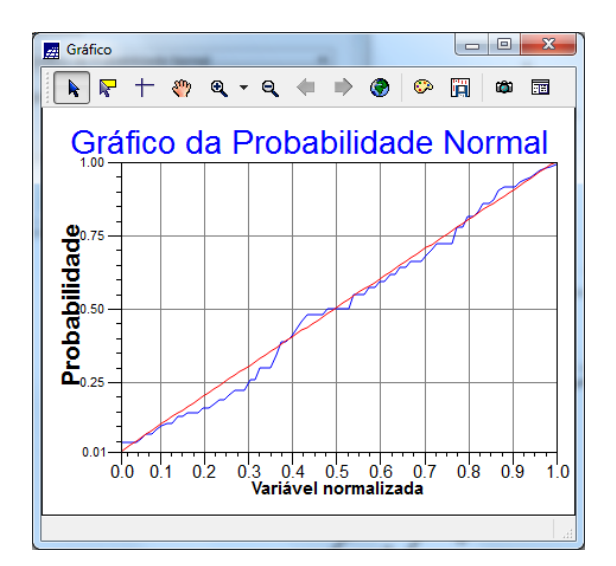

Figura 4: Grafico da probalibidade normal, azul temos a argila, em vermelho distribuição Gaussiana

**5. Análise da variabilidade espacial por semivariograma**

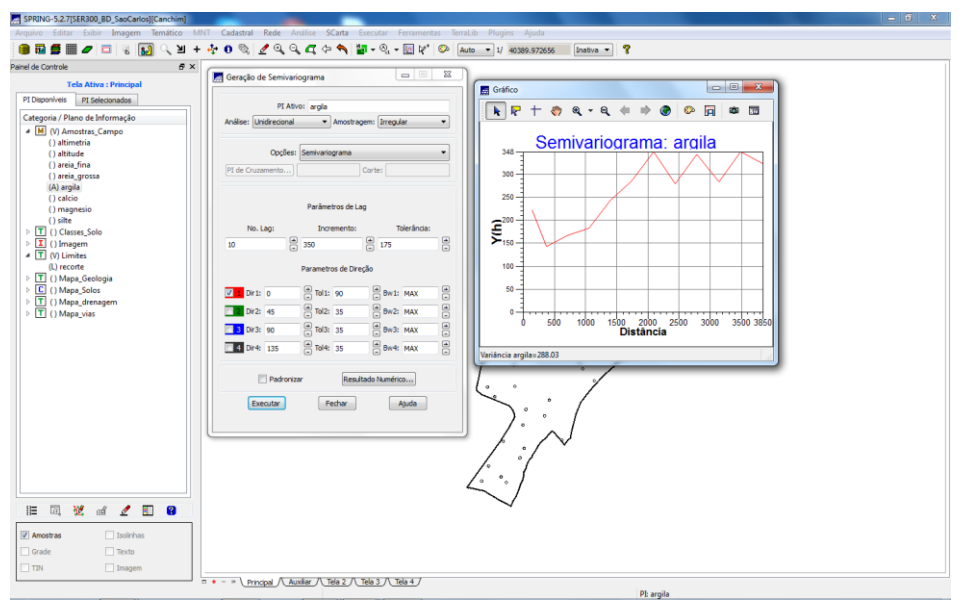

Figura 5: Variabilidade espacial por semivariograma

Podemos alterar os parâmetros de Lag para melhorar a forma do semivariograma e aproximá-lo a um semivariograma ideal:

Para melhorar sua forma é necessário alterar os parâmetros de Lag.

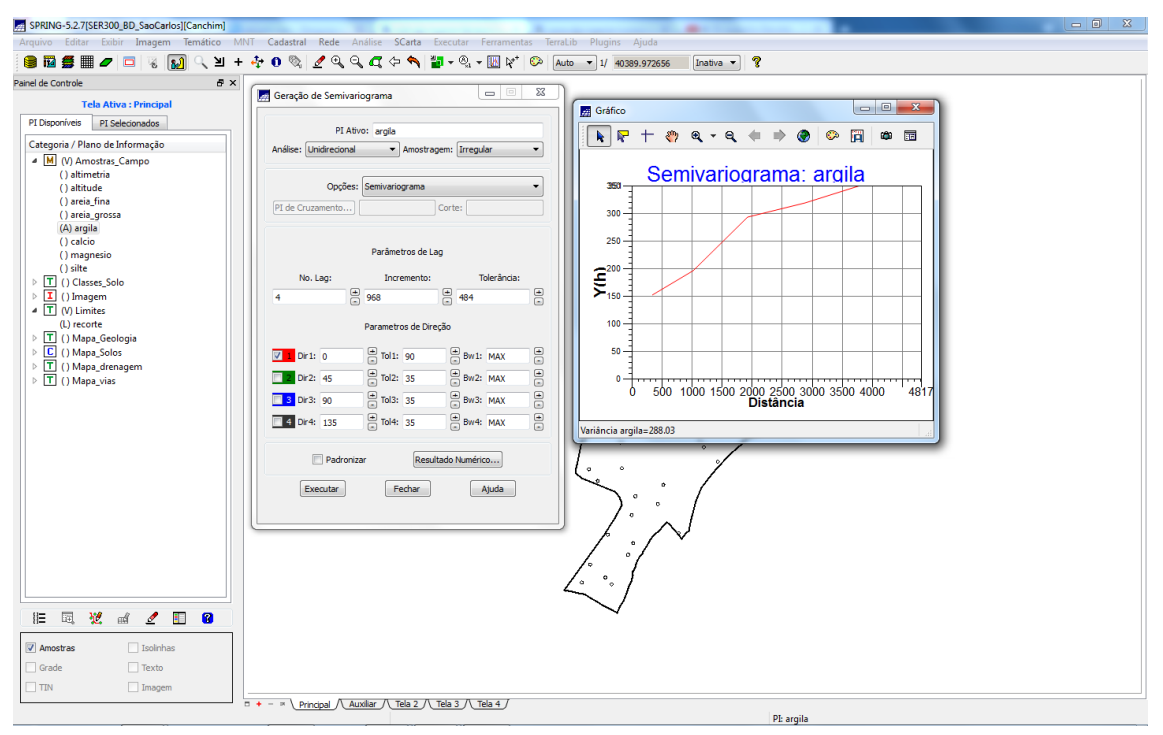

Figura 6: Alteracao dos parametros

6. Modelagem do semivariograma experimental

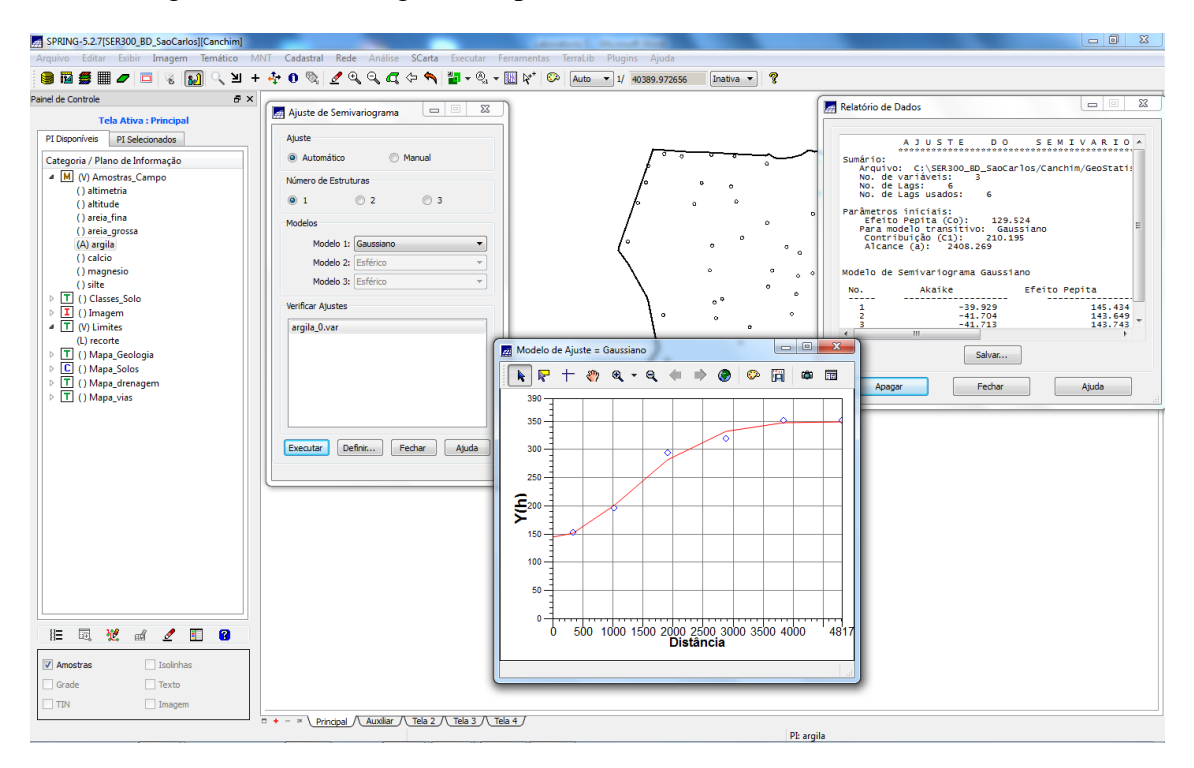

Figura 7: Ajuste de semi variograma

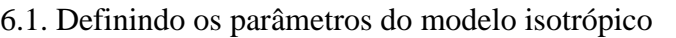

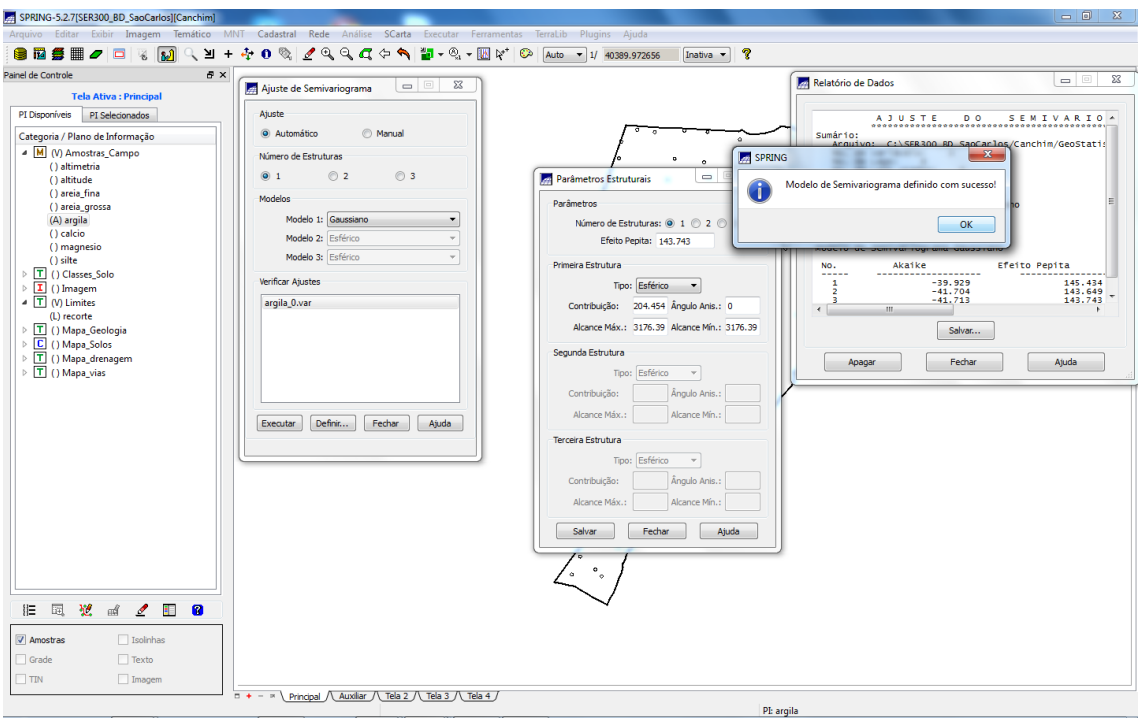

Figura 8: Definindo os parâmetros do modelo isotrópico

#### **7. Validação do modelo de ajuste**

O processo de validação do modelo de ajuste é uma etapa que precede as técnicas de krigeagem. Seu principal objetivo é avaliar a adequação do modelo proposto no processo que envolve a re-estimação dos valores amostrais conhecidos.

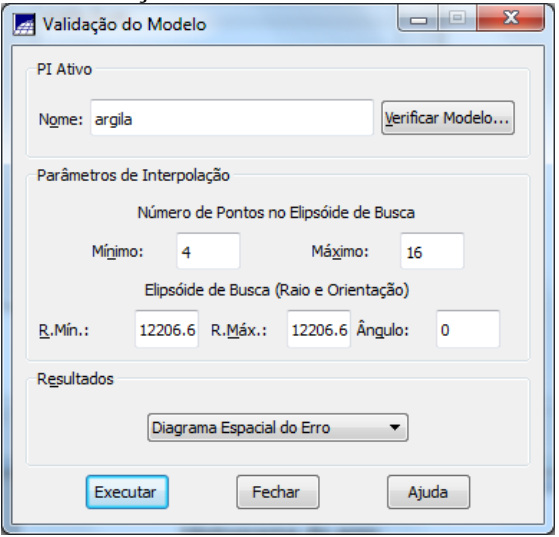

Figura 9: Validação do modelo de ajuste

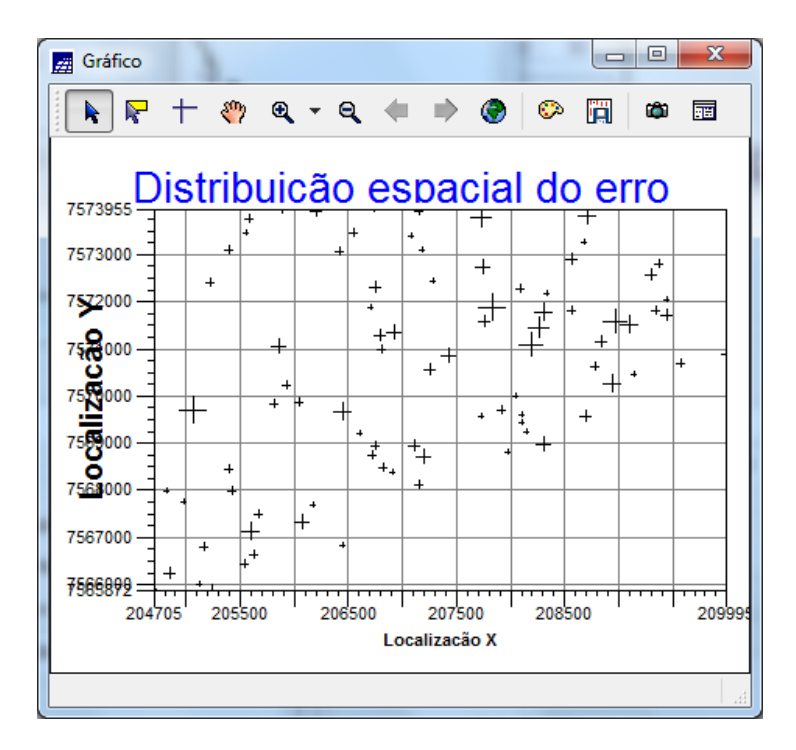

Figura 10: Diagrama espacial do erro

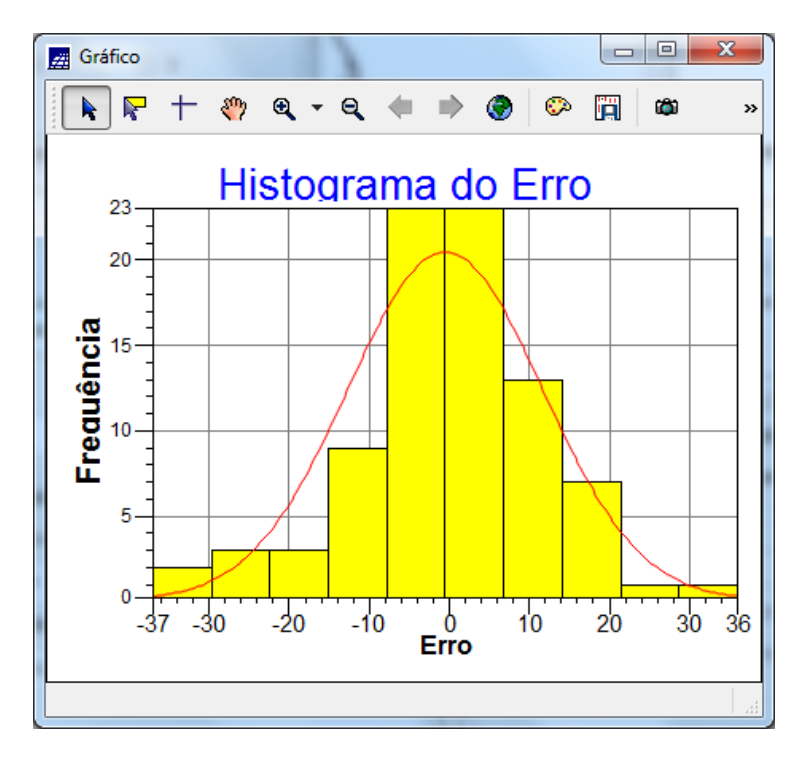

Figura 11: Hostograma de Erros

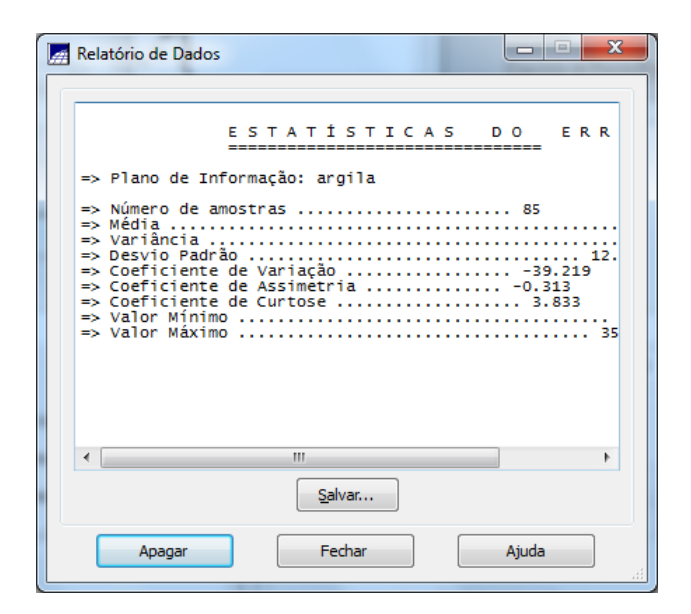

Figura 12: Estatistica de erros

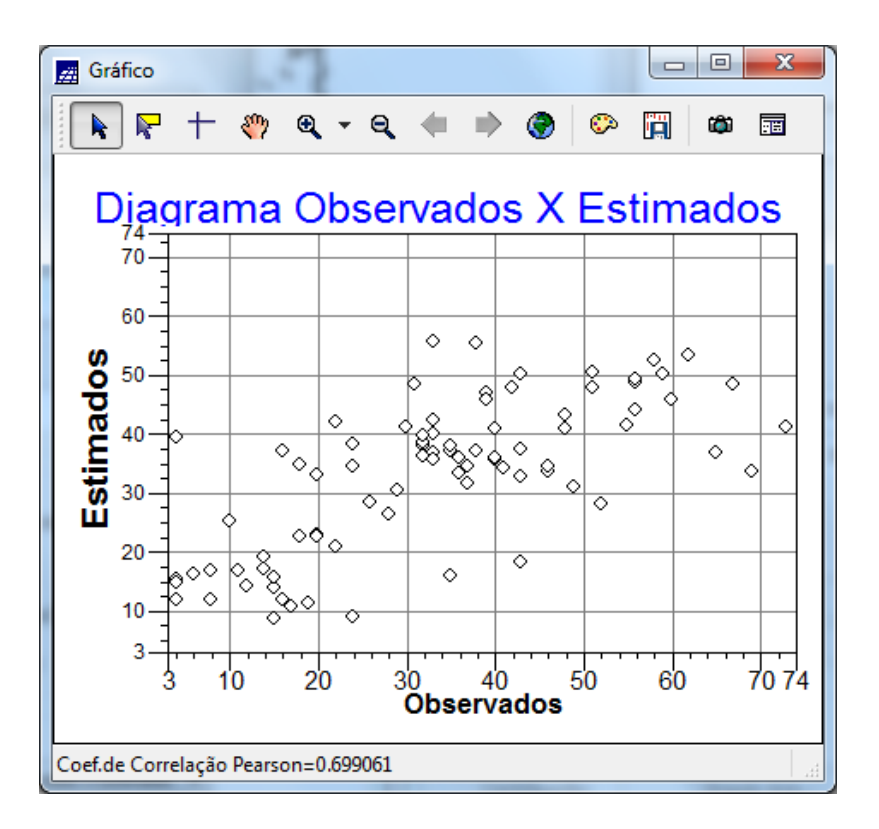

Figura 13: Diagrama observado e estimado

### **8. Interpolação por krigeagem ordinária**

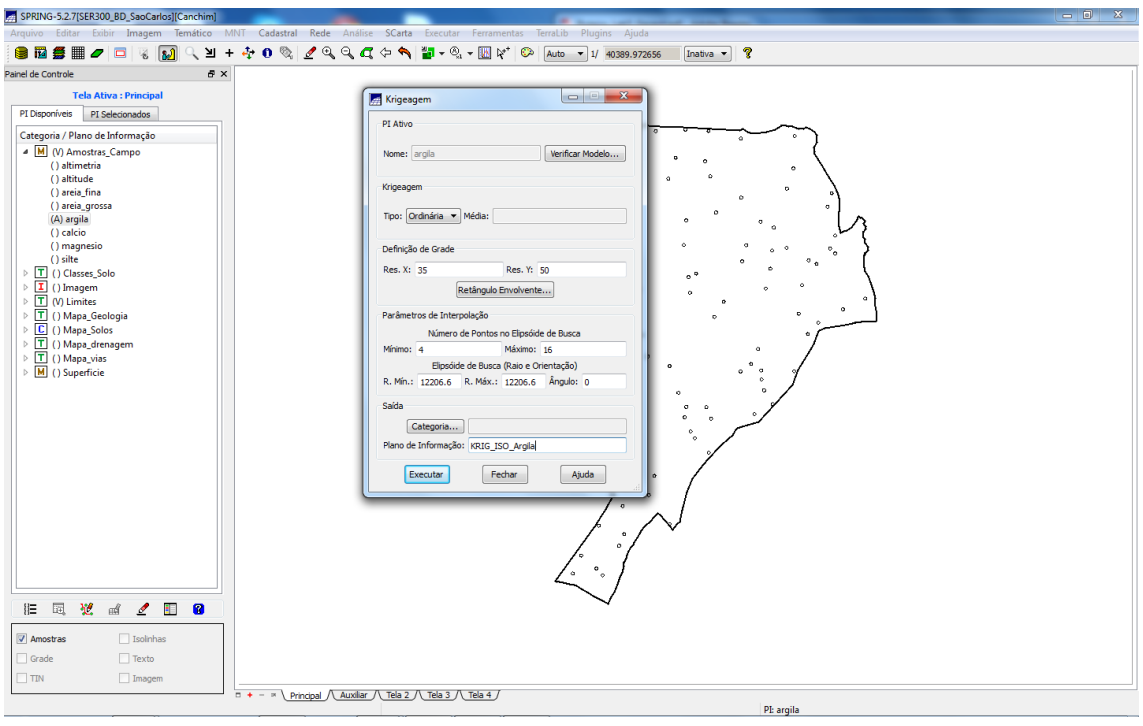

Fugura 14: krigeagem ordinária

| SPRING-5.2.7[SER300_BD_SaoCarlos][Canchim]                                                                          |                                                                                                    |      |                |                  |      |      |                                    |                |      |          |                                              |           |                                                        |  | $\begin{array}{c c c c c} \hline \multicolumn{1}{c }{\mathbf{0}} & \multicolumn{1}{c }{\mathbf{x}} \\\hline \end{array}$ |  |
|----------------------------------------------------------------------------------------------------|----------------------------------------------------------------------------------------------------|------|----------------|------------------|------|------|------------------------------------|----------------|------|----------|----------------------------------------------|-----------|--------------------------------------------------------|--|----------------------------------------------------------------------------------------------------|--|
| Arquivo Editar Exibir Imagem Temático MNT Cadastral Rede Análise SCarta Executar Ferramentas TerraLib Plugins Ajuda |                                                                                                    |      |                |                  |      |      |                                    |                |      |          |                                              |           |                                                        |  |                                                                                                    |  |
| 88580030                                                                                                    | Q Y + + 0 % 2 Q Q Q + N H + % + E V O Auto + 1/ 40389.972656                                       |      |                |                  |      |      | Inativa $\overline{\phantom{a}}$ ? |                |      |          |                                              |           |                                                        |  |                                                                                                    |  |
| Painel de Controle<br>a x                                                                                           |                                                                                                    | 30   |                | $30.5$ 30.4 26.3 |      |      |                                    |                |      |          |                                              |           |                                                        |  |                                                                                                    |  |
| <b>Tela Ativa: Principal</b><br>PI Disponíveis PI Selecionados                                                      |                                                                                                    |      |                |                  |      |      |                                    | 11,9           |      |          |                                              |           |                                                        |  |                                                                                                    |  |
| Categoria / Plano de Informação                                                                                     |                                                                                                    | 30.2 | $29.4 - 27.1$  |                  |      |      |                                    |                |      |          |                                              |           |                                                        |  |                                                                                                    |  |
| M (V) Amostras_Campo                                                                                                |                                                                                                    |      | 31.5 30.8 26.9 |                  |      |      |                                    |                |      |          |                                              |           |                                                        |  |                                                                                                    |  |
| () altimetria<br>() altitude                                                                                        |                                                                                                    | 34.8 | 35.5 32.4      |                  |      |      |                                    |                |      |          |                                              |           |                                                        |  |                                                                                                    |  |
| () areia_fina<br>() areia_grossa                                                                                    |                                                                                                    | 39.4 | 41.7           | 40.8             |      |      |                                    |                |      |          |                                              |           |                                                        |  |                                                                                                    |  |
| (A) argila                                                                                                    |                                                                                                    |      |                |                  |      |      |                                    |                |      |          |                                              |           |                                                        |  |                                                                                                    |  |
| () calcio<br>() magnesio                                                                                            |                                                                                                    | 39.7 | 43.6           | 44.1             | 43.6 | 40.7 | 41.1                               | 45.6           | 40.5 |          |                                              |           |                                                        |  |                                                                                                    |  |
| () silte<br>$\triangleright$ $\boxed{\mathsf{T}}$ () Classes Solo                                                   |                                                                                                    | 38.7 | 40.8           | 41.4             | 42.1 | 43.3 | 48.9                               | 53.0           | 45.2 |          |                                              |           |                                                        |  |                                                                                                    |  |
| $\triangleright$ $\boxed{\mathbf{I}}$ () Imagem                                                                     |                                                                                                    | 37.7 | 37.3           | 36.4             | 36.4 | 38.5 | 45.4                               | 47.3           | 42.5 | 33.1 24. |                                              |           | 24.4 30.7 38.4                                         |  |                                                                                                    |  |
| $\triangleright$ T (V) Limites<br>> T () Mapa_Geologia                                                              |                                                                                                    | 41.3 | 40.4           | 35.3             | 33.3 | 36.9 | 40.5                               | 45.9           | 43.9 |          | 43.3 37.8 35.5                               |           | 39.7<br>37.1                                           |  |                                                                                                    |  |
| $\triangleright$ $\boxed{\Box}$ () Mapa_Solos<br>$\triangleright$ $\boxed{\mathbf{T}}$ () Mapa_drenagem             |                                                                                                    | 41.9 | 3B.7           | 34.B             | 35.8 | 41.8 | 48.8                               | 51.9           | 50.7 | 53,2     | 49.6                                         | 45.0 41.2 | 40.8                                                   |  |                                                                                                    |  |
| $\triangleright$ T () Mapa vias                                                                                     |                                                                                                    |      |                |                  |      |      |                                    |                |      |          |                                              |           |                                                        |  |                                                                                                    |  |
| $\triangleq$ M (V) Superficie<br>(Glm) KRIG_ISO_arqila                                                              |                                                                                                    | 39.5 | 37.7           | 35.8             | 39.3 | 46.8 | 53.6                               | 50.6           | 50.5 | 65.3     | 55.0                                         | 48.9      | 42.1<br>39.0                                           |  |                                                                                                    |  |
| () KRIG_ISO_argila_KV                                                                                               |                                                                                                    | 40.0 | 38.2           | 35.9             | 40.1 | 45.5 | 46.9                               | 44.0           | 45.6 | 50,8     | 51.2                                         | 49.5 42.4 | 37.9                                                   |  |                                                                                                    |  |
|                                                                                                    |                                                                                                    | 38.7 | 38.3           |                  |      |      | 35.7 37.0 38.5 35.6 32.2 36.0 44.8 |                |      |          | 45.D                                         |           | 48.1 43.6 38.6                                         |  |                                                                                                    |  |
|                                                                                                    |                                                                                                    | 30.0 | 37.6           | 35.4             |      |      | 35.1 34.0 29.5 26.7 32.4 40.1      |                |      |          |                                              |           | 46.9 38.6 42.1 41.2                                    |  |                                                                                                    |  |
|                                                                                                    |                                                                                                    | 39.1 | 37.8           | 36.5             | 36.8 |      | 35.2 30.1 28.9 33.6 41.0 42.9      |                |      |          |                                              |           | 39.5 33.9 40.9                                         |  |                                                                                                    |  |
|                                                                                                    |                                                                                                    |      |                |                  |      |      |                                    |                |      |          |                                              |           |                                                        |  |                                                                                                    |  |
|                                                                                                    |                                                                                                    | 30.5 | 38.3           | 37.0             | 37.5 | 38.3 | 34.3 32.0 37.9 42.8 45.2           |                |      |          |                                              |           | 47.7 38.9 36.8                                         |  |                                                                                                    |  |
|                                                                                                    |                                                                                                    | 40.6 | 38.8           | 36.5             | 36.3 | 36.8 | 36.2                               | 34.2 40.4 41.4 |      |          | 45.8 45.2                                    |           | 45.0<br>40.8                                           |  |                                                                                                    |  |
|                                                                                                    |                                                                                                    | 41.3 | 38.9           | 35.2             |      |      |                                    |                |      |          | 33.8 34.8 34.7 36.6 34.4 38.4 40.3 45.2 45.2 |           | 40.8                                                   |  |                                                                                                    |  |
|                                                                                                    |                                                                                                    |      | 41.0 38.5      |                  |      |      |                                    |                |      |          |                                              |           | 34.3 32.4 32.7 30.4 33.5 36.6 37.2 38.7 41.5 42.8 45.2 |  |                                                                                                    |  |
| 圓<br>翌<br>$\alpha\beta$<br>$\mathbf{Z}$<br>非<br>$\mathbf{a}$<br>旧                                                   |                                                                                                    |      |                |                  |      |      |                                    |                |      |          |                                              |           |                                                        |  |                                                                                                    |  |
| Isolnhas<br>Amostras                                                                                                |                                                                                                    |      |                |                  |      |      |                                    |                |      |          |                                              |           |                                                        |  |                                                                                                    |  |
| V Grade<br>$\Box$ Texto                                                                                             |                                                                                                    |      |                |                  |      |      |                                    |                |      |          |                                              |           |                                                        |  |                                                                                                    |  |
| $\sqrt{}$ Imagem<br>TIN                                                                                             |                                                                                                    |      |                |                  |      |      |                                    |                |      |          |                                              |           |                                                        |  |                                                                                                    |  |
|                                                                                                    | $\Box$ + - $\land$ Principal $\land$ Auxiliar $\land$ Tela 2 $\land$ Tela 3 $\land$ Tela 4 $\land$ |      |                |                  |      |      |                                    |                |      |          | PI: KRIG ISO arqila                          |           |                                                        |  |                                                                                                    |  |

Figura 15: Interpolação por krigeagem ordinária

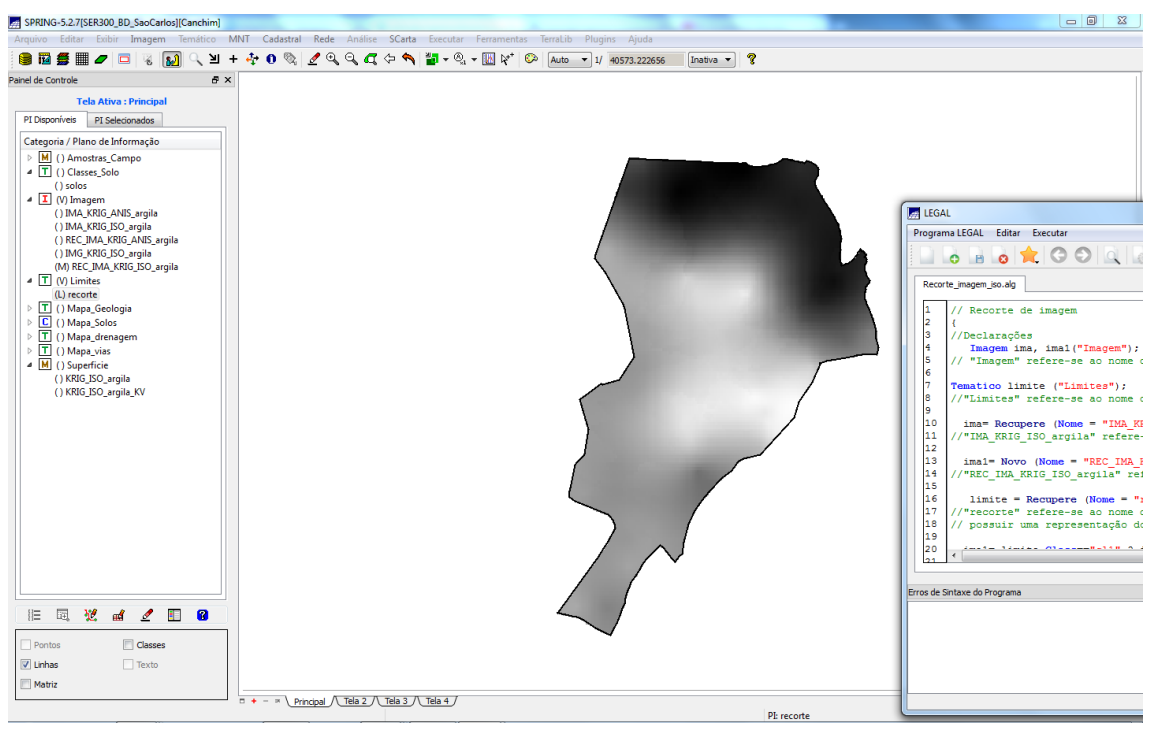

Figura 16: Visualização da superfície de argila

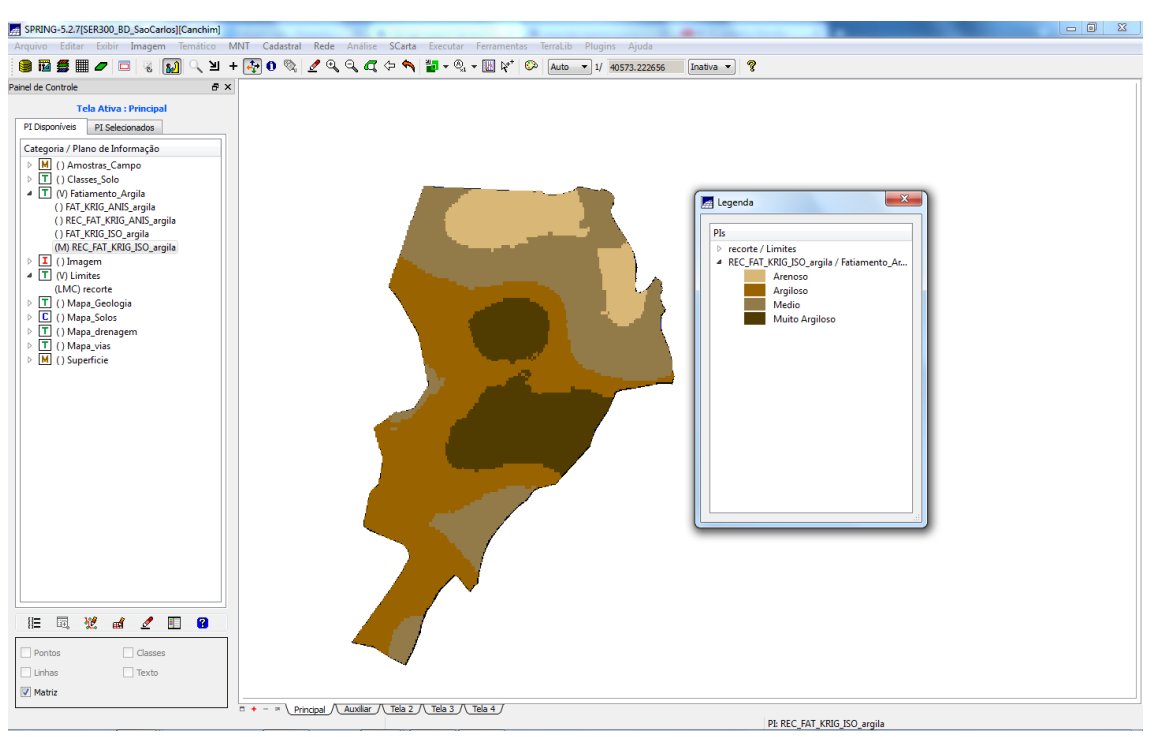

Figura 17: Fatiamento e recorte da grade de teor de argila

#### **6. CASO ANISOTRÓPICO**

A anisotropia em propriedades naturais é um caso muito freqüente de ser observado. Neste caso, a anisotropia, pode ser facilmente constatada através da observação da superfície de semivariograma, conforme descrito a seguir.

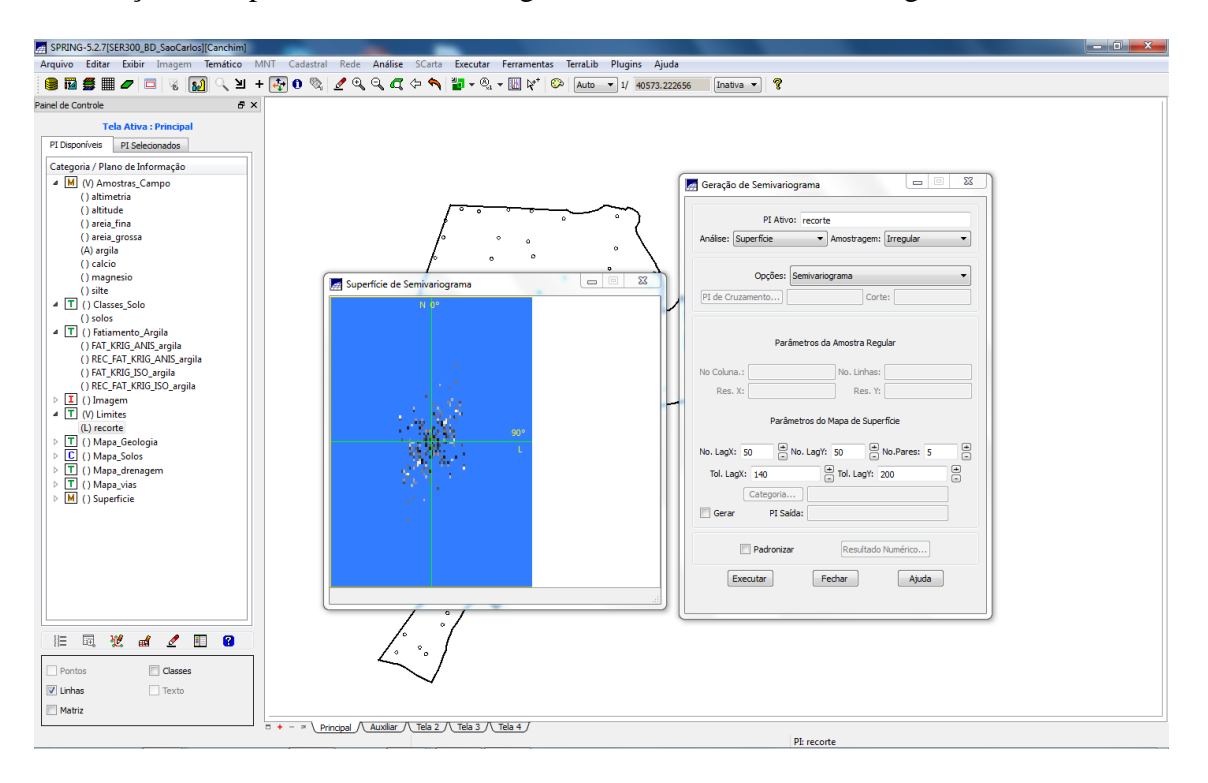

Figura 18: detecção da anisotropia

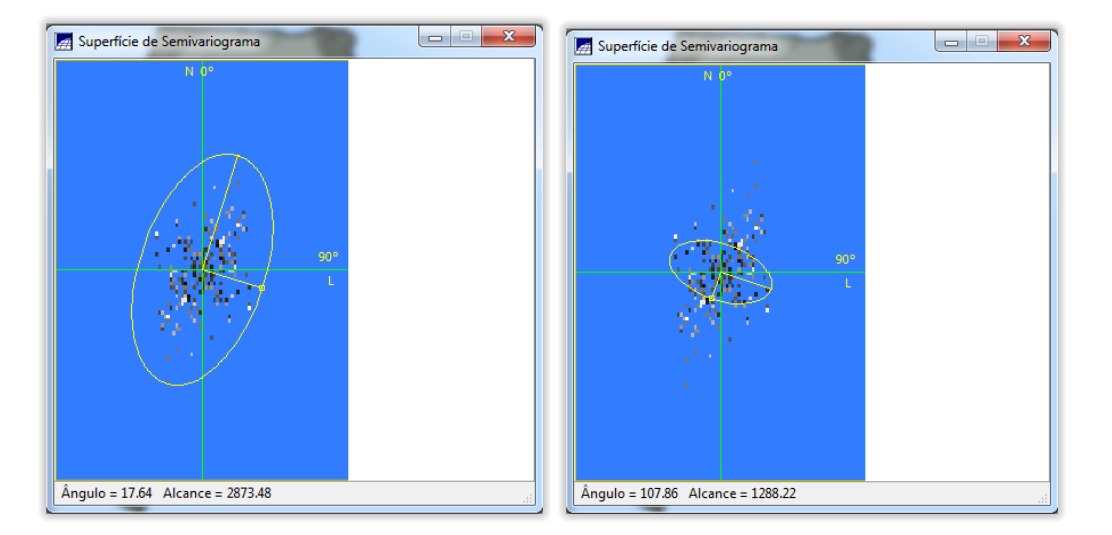

Figura 19: Detecção dos eixos de anisotropia

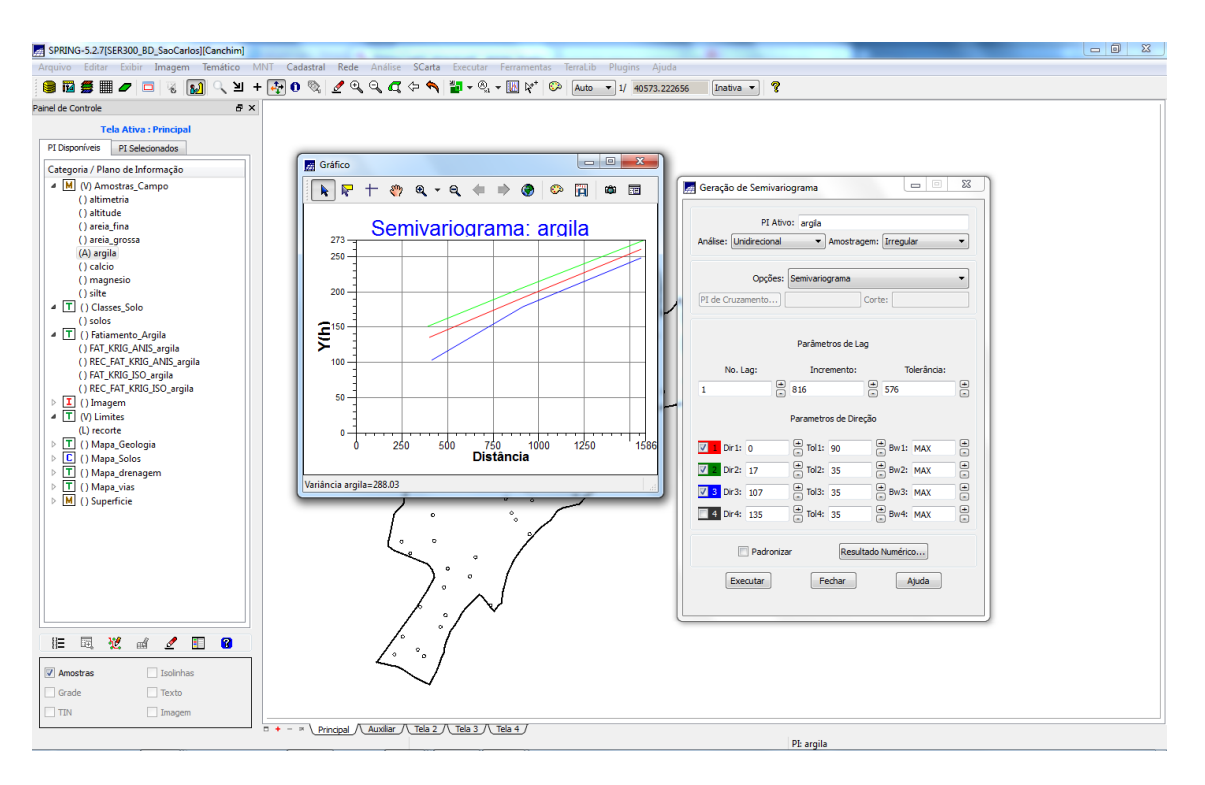

Figura 20: semivariogramas direcionais

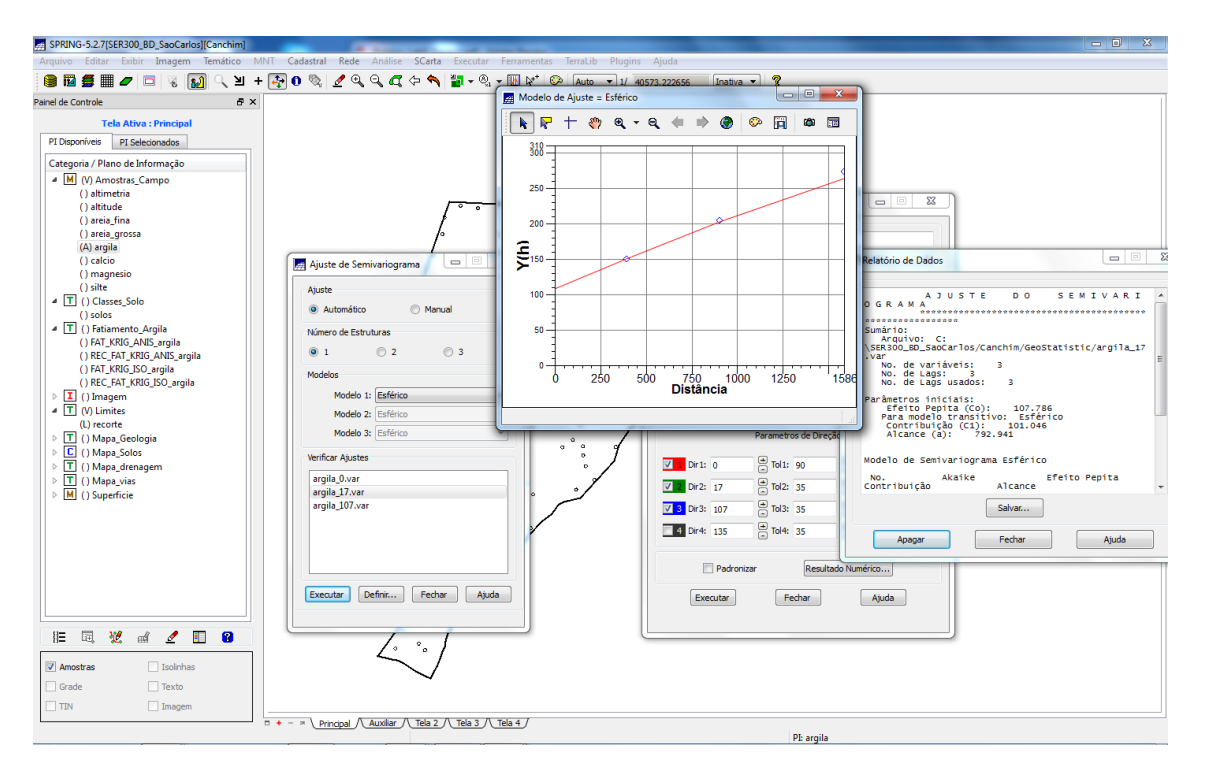

Figura 21: Modelagem dos semivariogramas direcionais, para a direção de maior continuidade (17º)

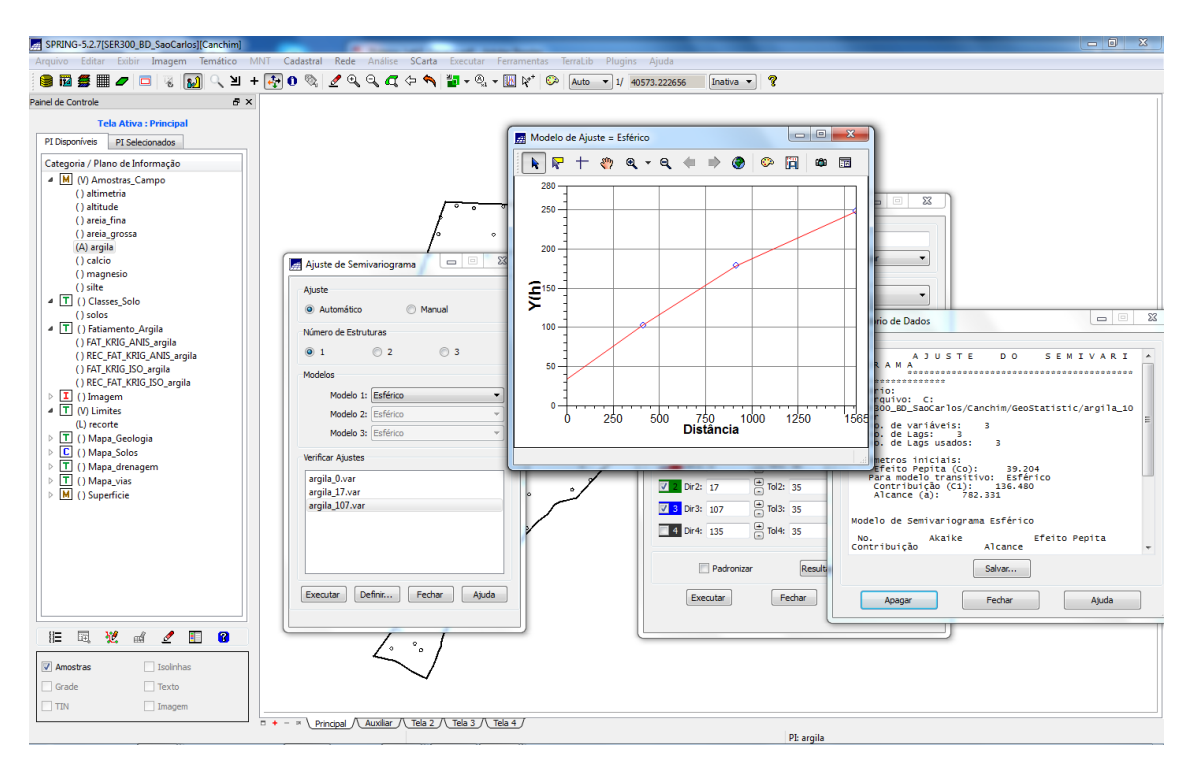

Figura 21: Modelagem dos semivariogramas direcionais, para a direção de menor continuidade (107º)

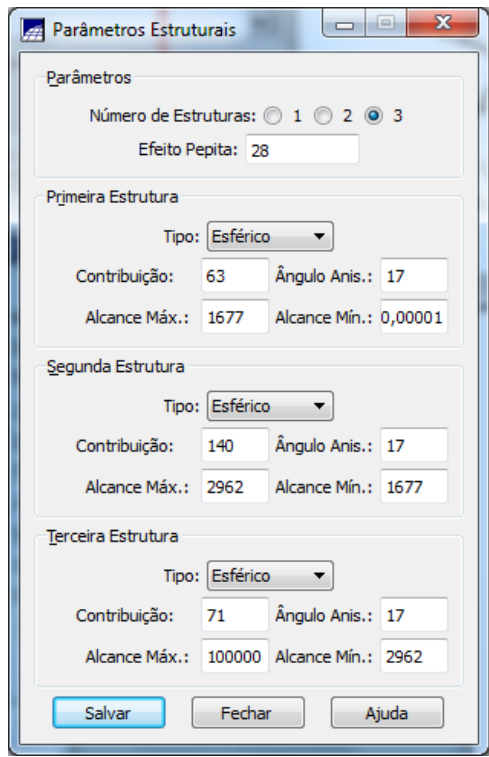

Figura 22: Modelagem da anisotropia

## **7. VALIDAÇÃO DO MODELO DE AJUSTE**

O processo de validação do modelo de ajuste é uma etapa que precede as técnicas de krigeagem. Seu principal objetivo é avaliar a adequação do modelo proposto no processo que envolve a re-estimação dos valores amostrais conhecidos.

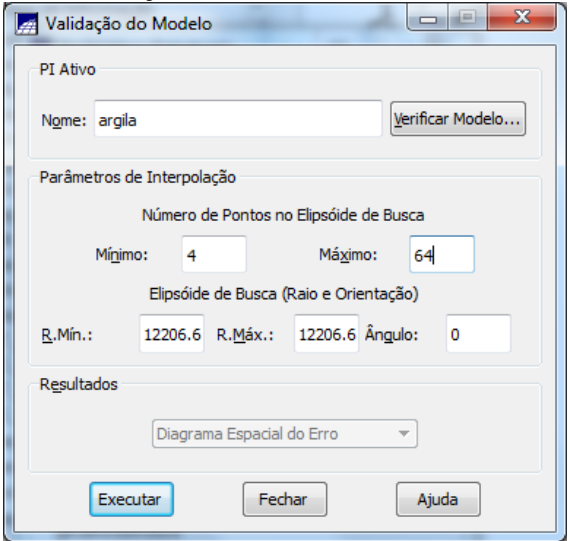

Figura 23: Validacao do modelo de ajuste

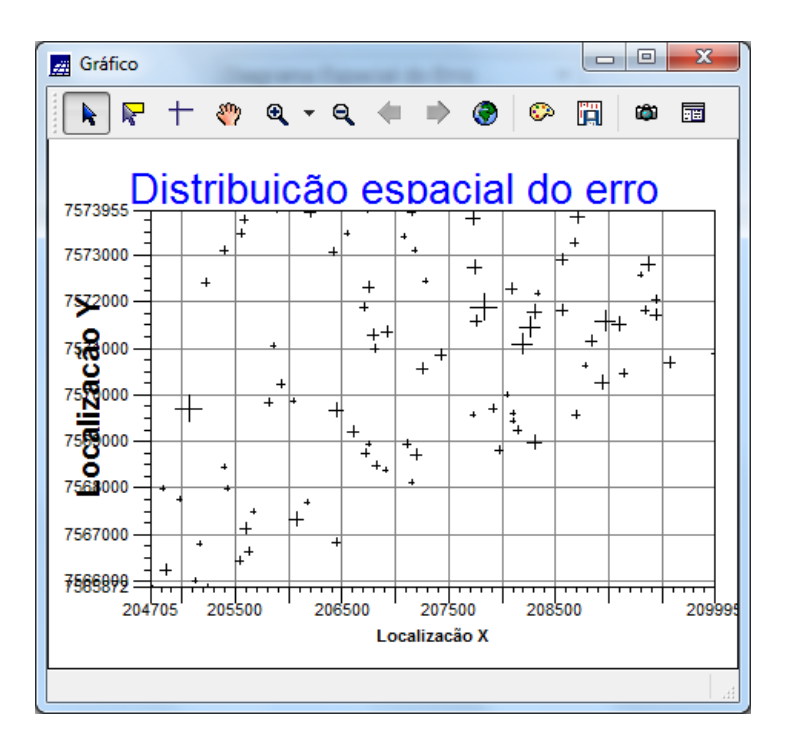

Figura 23: Diagrama espacial do erro

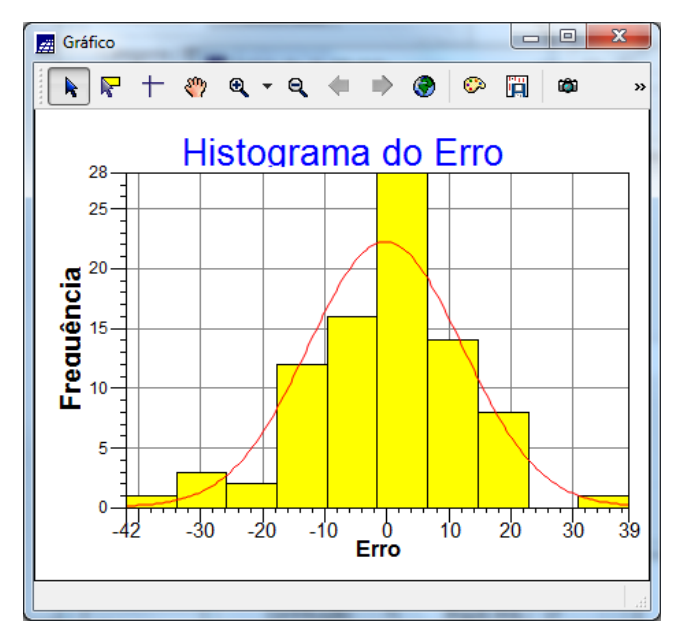

Figura 24: Histograma de erro

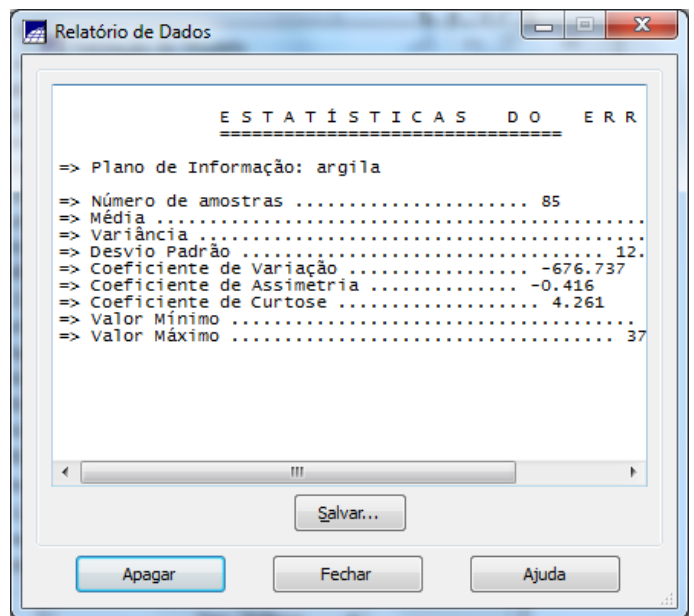

Figura 25: Diagramas de valores observados versus estimados

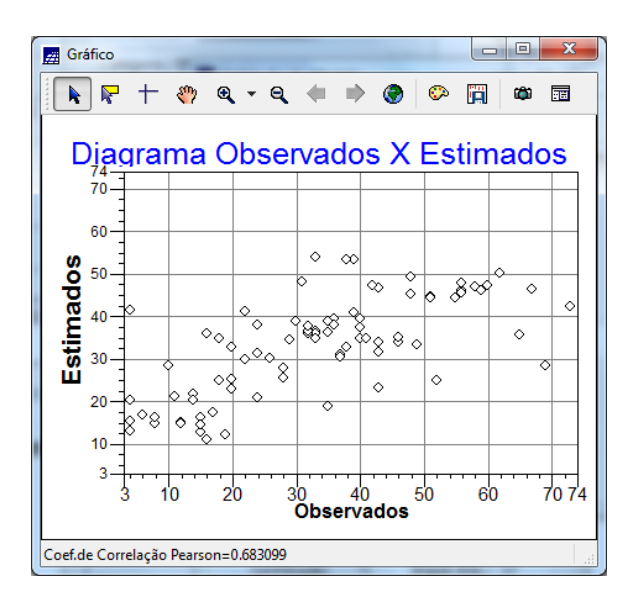

Figura 26: Diagrama estimado e observados

Exercício 13 – Interpolação por krigeagem ordinária

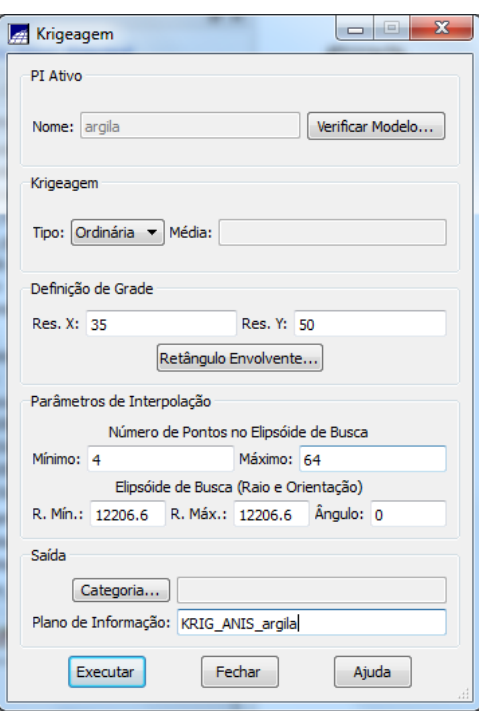

Figura 26: Krigagem

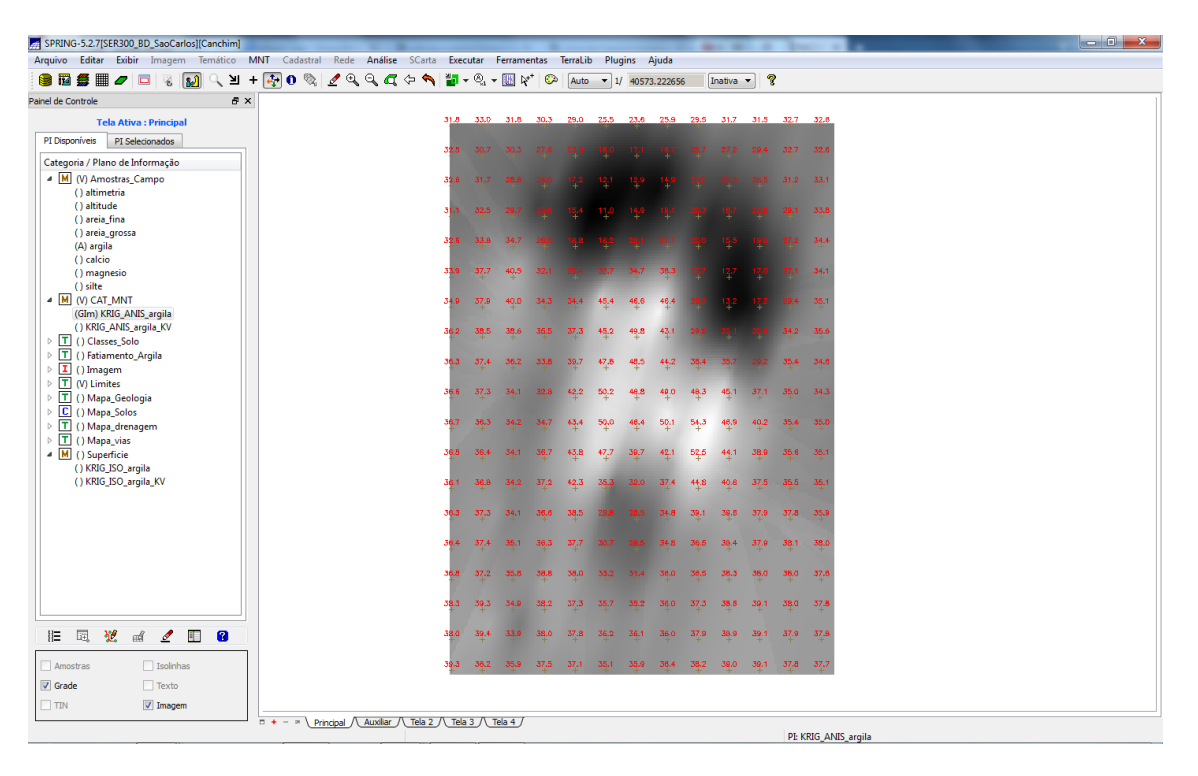

Figura 27: Grigagem Argila

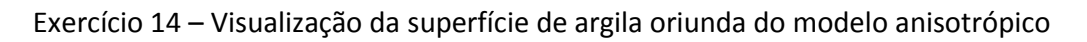

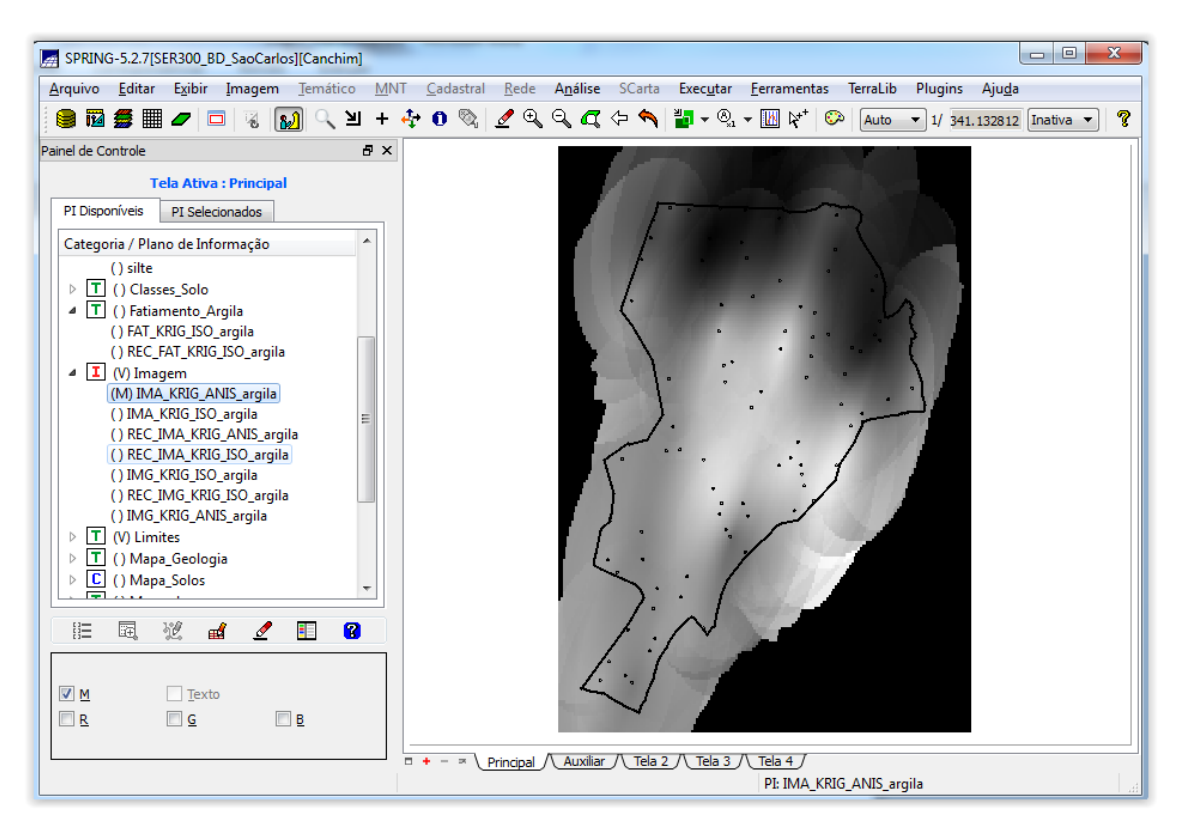

Figura 28: Superfície de argila oriunda do modelo anisotrópico

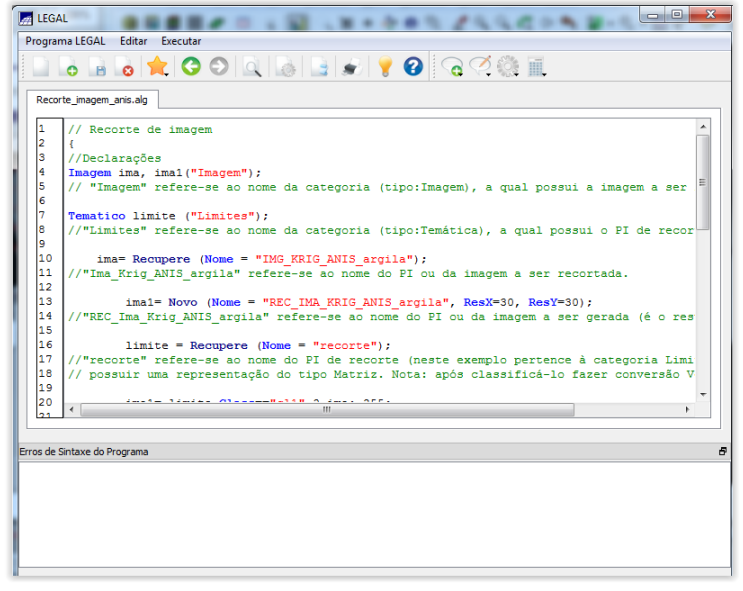

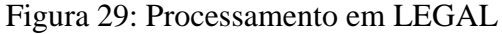

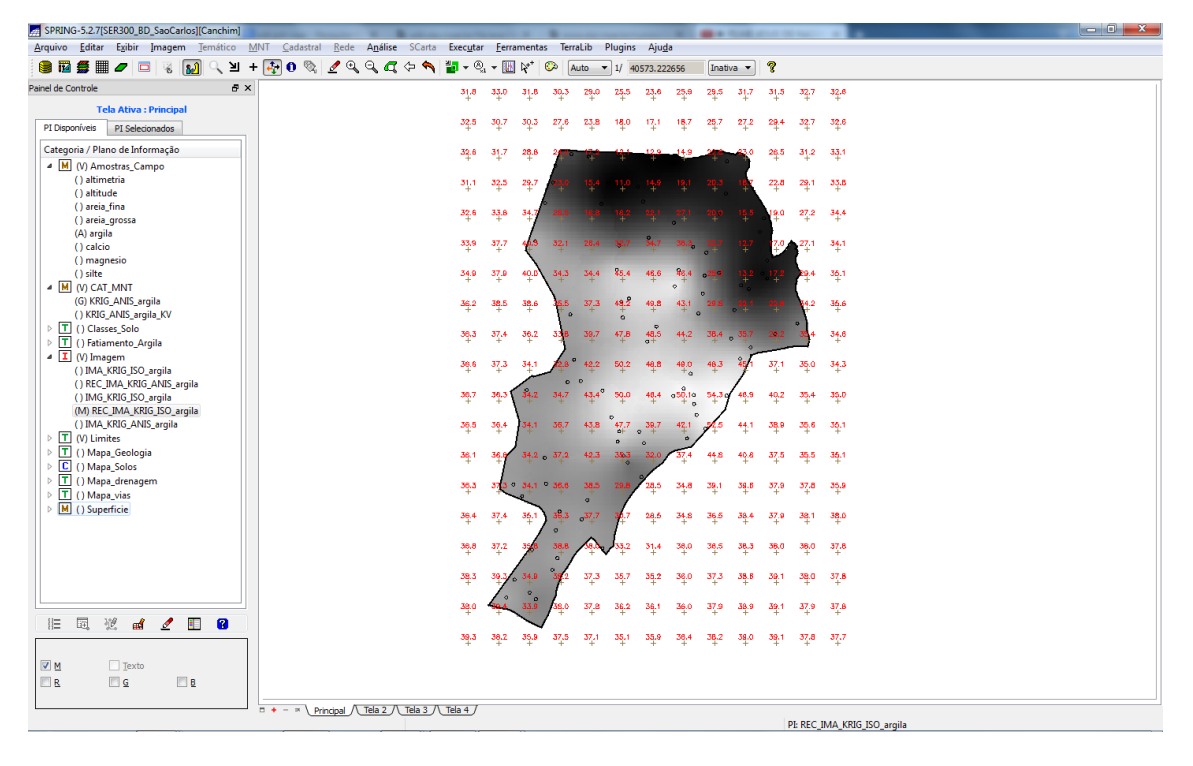

Figura 30: Valores interpolado

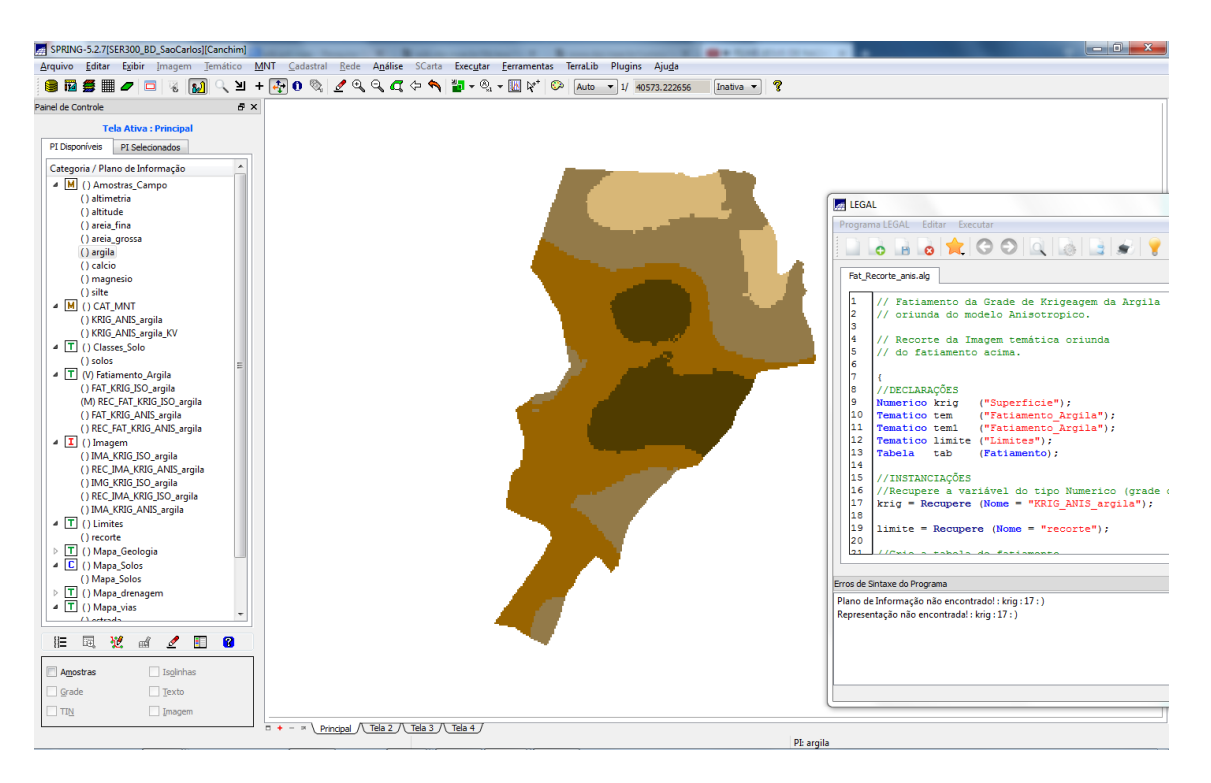

Figura 31: Fatiamento para o modelo anizotropico.